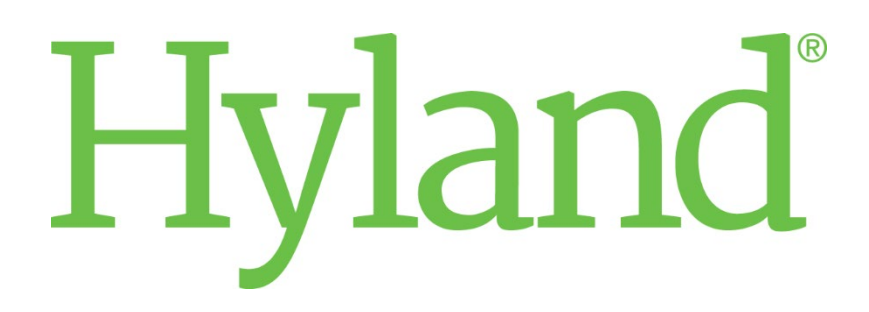

 $\mathcal{P}_\text{A}$  core dicom core dicom core dicom conformation  $\mathcal{P}_\text{A}$ 

# PACSgear Enterprise Server DICOM Conformance Statement

# ENG-CS-DCS-RevG

Date: September 2022

# <span id="page-1-0"></span>Documentation Notice

Information in this document is subject to change without notice. The software described in this document is furnished only under a separate license agreement and may only be used or copied according to the terms of such agreement. It is against the law to copy the software except as specifically allowed in the license agreement. This document or accompanying materials may contain certain information which is confidential information of Hyland Software, Inc. and its affiliates, and which may be subject to the confidentiality provisions agreed to by you.

Complying with all applicable copyright laws is the responsibility of the user. Without limiting the rights under copyright law, no part of this document may be reproduced, stored in or introduced into a retrieval system, or transmitted in any form or by any means (electronic, mechanical, photocopying, recording, or otherwise), or for any purpose, without the express written permission of Hyland Software, Inc. or one of its affiliates.

Hyland, HXP, OnBase, Alfresco, Nuxeo, and product names are registered and/or unregistered trademarks of Hyland Software, Inc. and its affiliates in the United States and other countries. All other trademarks, service marks, trade names and products of other companies are the property of their respective owners.

© 2022 Hyland Software, Inc. and its affiliates.

The information in this document may contain technology as defined by the Export Administration Regulations (EAR) and could be subject to the Export Control Laws of the U.S. Government including for the EAR and trade and economic sanctions maintained by the Office of Foreign Assets Control as well as the export controls laws of your entity's local jurisdiction. Transfer of such technology by any means to a foreign person, whether in the United States or abroad, could require export licensing or other approval from the U.S. Government and the export authority of your entity's jurisdiction. You are responsible for ensuring that you have any required approvals prior to export.

# <span id="page-2-0"></span>Revision History

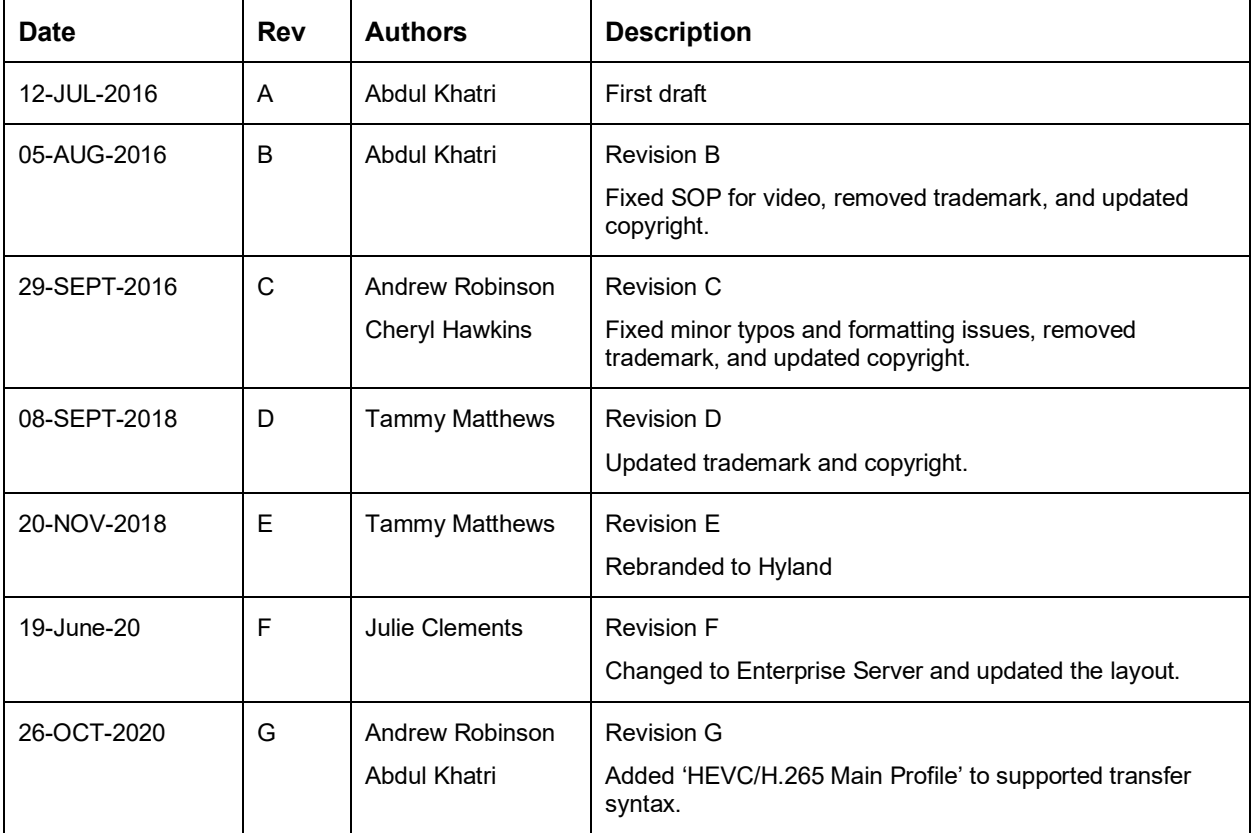

# **Table of Contents**

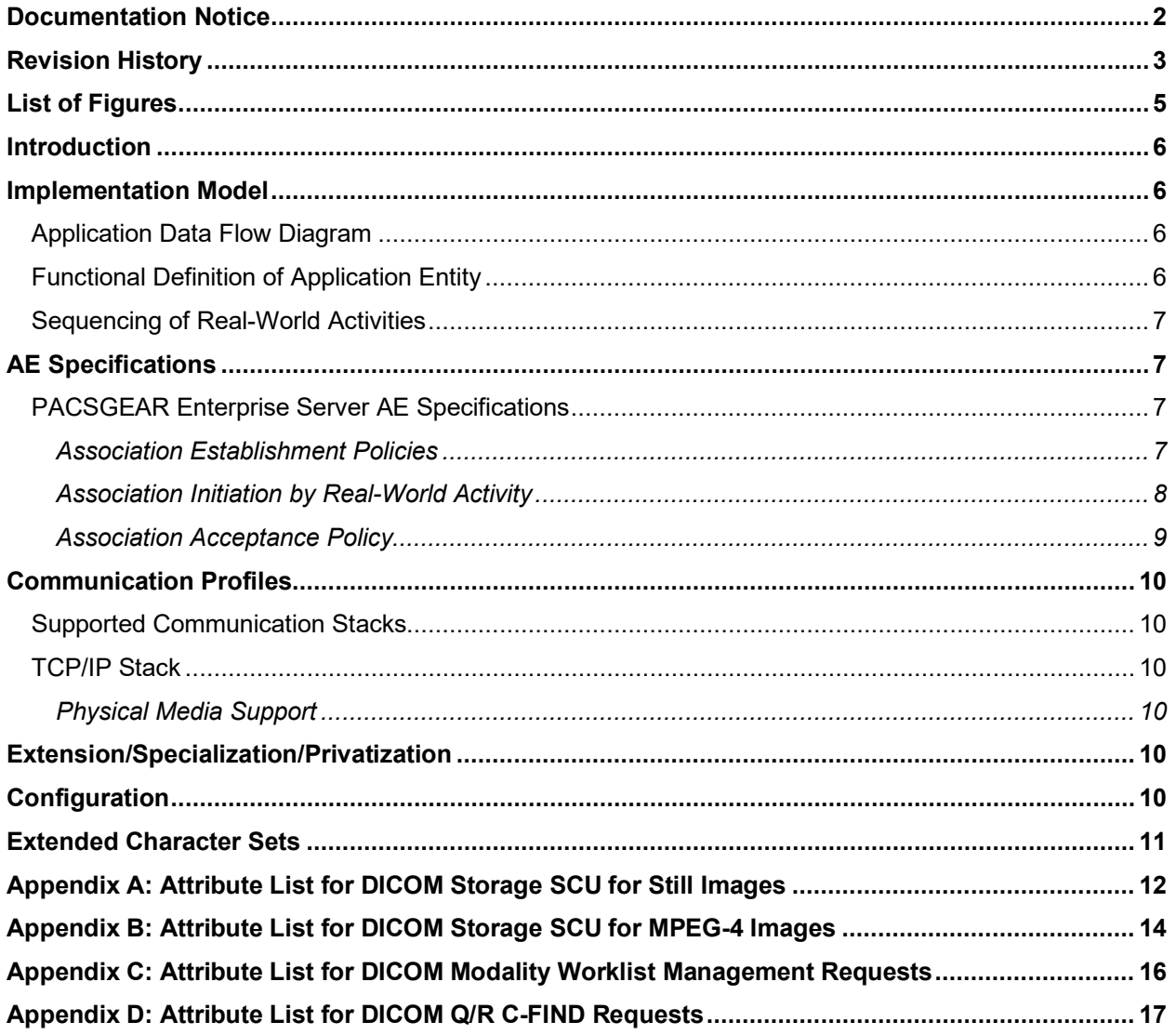

# <span id="page-4-0"></span>List of Figures

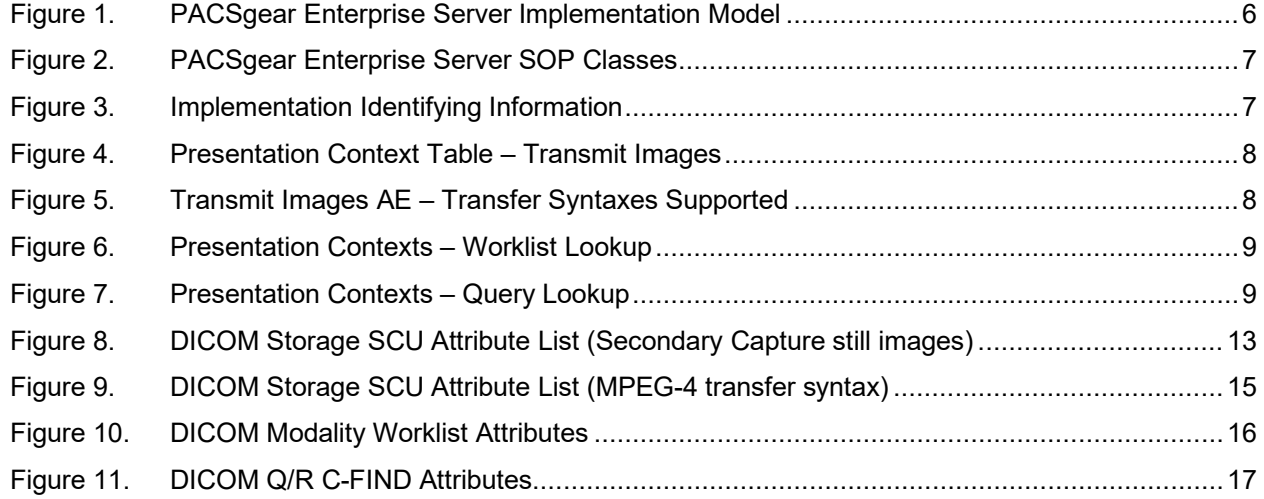

### <span id="page-5-0"></span>Introduction

This conformance statement is designed to communicate technical information regarding the PACSgear Enterprise Server product and its compliance to the DICOM 3.0 standard. PACSgear Enterprise Server is designed to receive metadata, photos and videos from a PACSGEAR Suite Client and send to any PACS or VNA via DICOM, HL7 or XDS. Patient demographics are either entered by the user, or can be selected using DICOM Modality Worklist functionality or DICOM Study Root Query/Retrieve-Find functionality.

### <span id="page-5-1"></span>Implementation Model

### <span id="page-5-2"></span>Application Data Flow Diagram

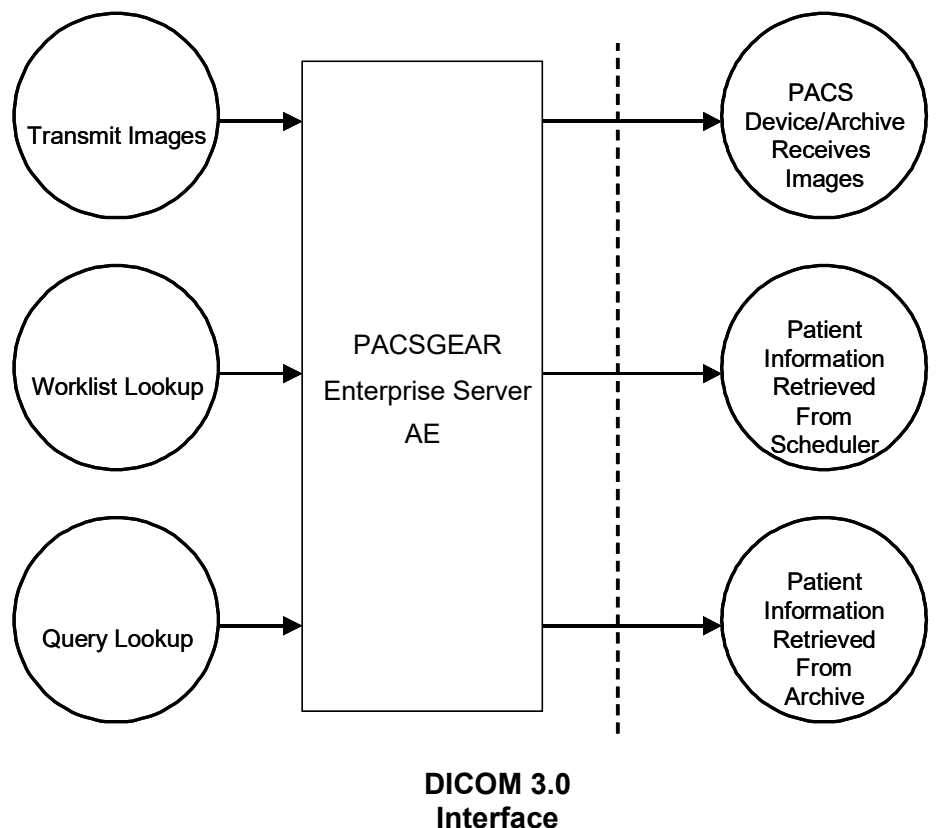

**Figure 1. PACSgear Enterprise Server Implementation Model**

PACSgear Enterprise Server is used to receive clinical images or videos from a PACSGEAR Suite Client and transmit them to a PACS device via DICOM, HL7 or XDS. Patient demographic information can be entered manually, or it can be downloaded from an external scheduling system via DICOM Modality Worklist or an archive via DICOM Study Root Query/Retrieve (Q/R) -Find requests.

### <span id="page-5-3"></span>Functional Definition of Application Entity

The PACSgear Enterprise Server Application Entity (AE) supports the following three SCU functions (one at a time):

- **Transmit Images** This AE is responsible for the management of DICOM Storage SCU activities.
- **Worklist Lookup** This AE provides patient demographic and study information lookups utilizing DICOM Modality Worklist requests as an SCU.
- **Query Lookup** This AE provides patient demographic and study information lookups utilizing DICOM Study Root Q/R-Find requests as an SCU.

### <span id="page-6-0"></span>Sequencing of Real-World Activities

Not Applicable.

# <span id="page-6-1"></span>AE Specifications

### <span id="page-6-2"></span>PACSGEAR Enterprise Server AE Specifications

The PACSGEAR Enterprise Server AE provides Standard Conformance to the following DICOM 3.0 SOP Classes as an SCU.

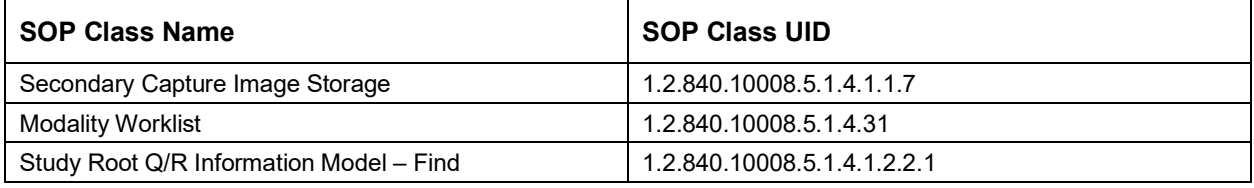

**Figure 2. PACSGEAR Enterprise Server SOP Classes**

### <span id="page-6-3"></span>Association Establishment Policies

#### **General**

The maximum PDU size for any association establishment that is offered is 16 Kbytes.

#### Number of Associations

The PACSgear Enterprise Server AE can establish one or more associations depending on number of jobs being performed.

#### Asynchronous Nature

The PACSgear Enterprise Server AE does not support asynchronous communication.

#### Implementation Identifying Information

The implementation identifying information for this DICOM 3.0 implementation is:

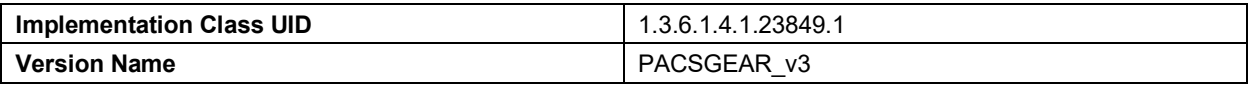

#### **Figure 3. Implementation Identifying Information**

### <span id="page-7-0"></span>Association Initiation by Real-World Activity

### Real-World Activity – Transmit Images

#### **Associated Real-World Activity**

After a user has scanned, imported, acquired one or more images into the PACSgear Enterprise Server system, the user will then select the Send Button. The PACSgear Enterprise Server AE will request an association with a single configured AE. PACSgear Enterprise Server will then transmit all of the images over this association, and will request an association release.

#### **Presentation Contexts**

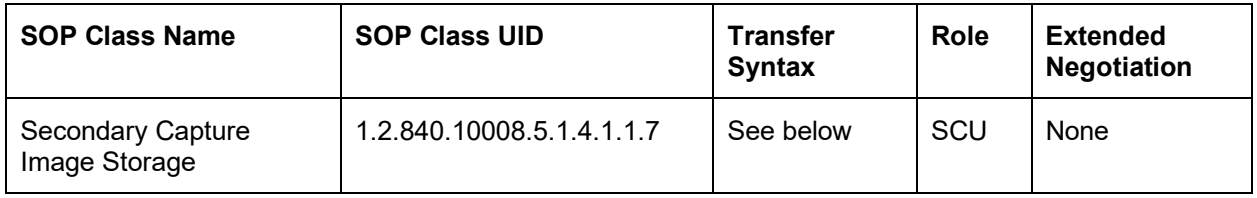

#### **Figure 4. Presentation Context Table – Transmit Images**

#### **Transfer Syntax**

The Transmit Images AE support the following transfer syntax list.

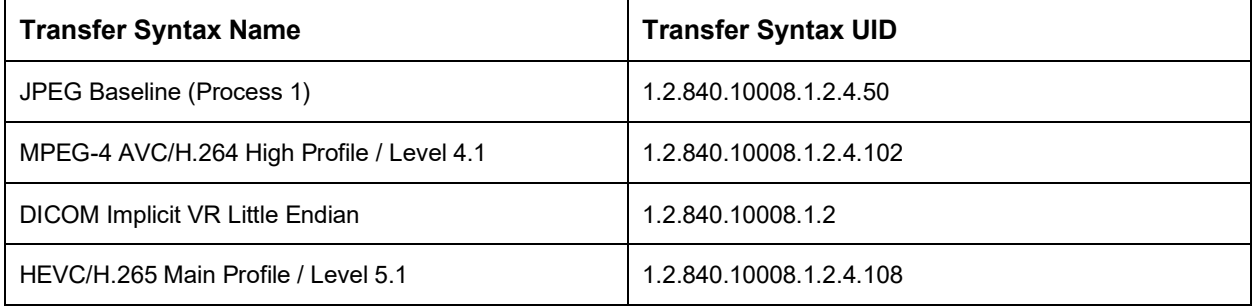

#### **Figure 5. Transmit Images AE – Transfer Syntaxes Supported**

SOP Specific Conformance for Image Storage

Standard conformance is provided to for the supported SOP Classes. For specific attributes utilized during the storage operation please refer t[o Appendix A](#page-11-1) for still images and Appendix B for video (MPEG-4).

### Real-World Activity – Worklist Lookup

#### **Associated Real-World Activity**

A user may query a DICOM Modality Worklist SCP and select a Worklist entry from which to populate the patient demographics within one or more images. When the user selects the Lookup button from within PACSgear Enterprise Server, the PACSgear Enterprise Server AE requests an association with a configured Worklist AE. PACSgear Enterprise Server will then issue a C-Find request that contains any of the search attributes entered by the user. The results are then presented to the user for selection. Once a patient is selected the corresponding worklist attributes are downloaded into the patient entry form.

#### **Presentation Contexts**

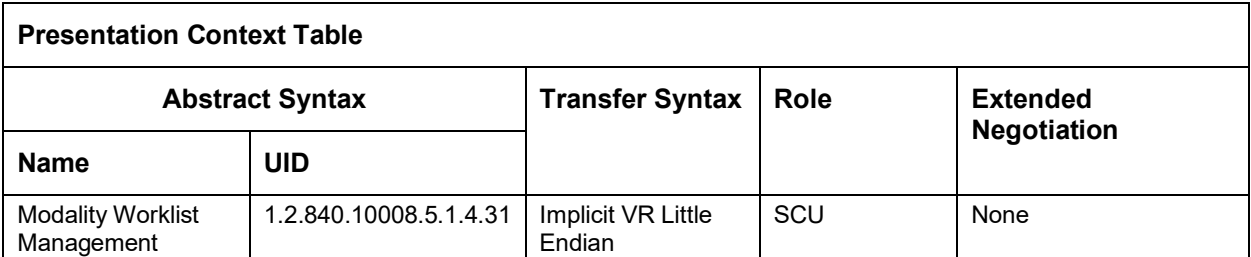

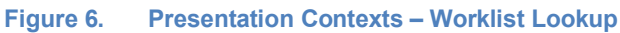

#### **SOP Specific Conformance for Modality Worklist Management**

Standard conformance is provided to the DICOM Modality Worklist Management Service Class. For specific fields that are issued during the Modality Worklist C-Find request please refer to Appendix B.

### Real-World Activity – Query Lookup

#### **Associated Real-World Activity**

A user may query a DICOM Query/Retrieve SCP and select a patient from which to populate the patient demographics within one or more images. When the user selects the Lookup button from within PACSgear Enterprise Server, the PACSgear Enterprise Server AE requests an association with a configured Q/R SCP AE. PACSgear Enterprise Server will then issue a C-Find request that contains any of the search attributes entered by the user. The results are then presented to the user for selection. Once a patient is selected the corresponding attributes are downloaded into the patient entry screen.

#### **Presentation Contexts**

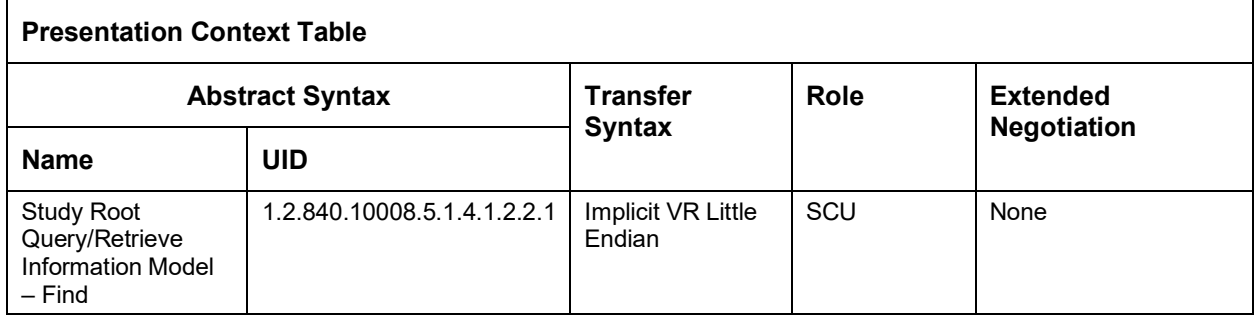

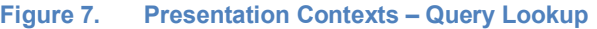

#### **SOP Specific Conformance for Study Root Query/Retrieve**

Standard conformance is provided to the DICOM Study Root Q/R Service Class. For specific fields that are issued during the C-Find request please refer to Appendix C.

### <span id="page-8-0"></span>Association Acceptance Policy

The PACSgear Enterprise Server product does not accept incoming associations.

# <span id="page-9-0"></span>Communication Profiles

### <span id="page-9-1"></span>Supported Communication Stacks

The PACSgear Enterprise Server AE provides DICOM 3.0 TCP/IP Network Communication Support as defined in PS 3.8.

### <span id="page-9-2"></span>TCP/IP Stack

The PACSgear Enterprise Server AE implements DICOM 3.0 on top of the Windows TCP/IP stack.

### <span id="page-9-3"></span>Physical Media Support

The PACSgear Enterprise Server AE is indifferent to the physical medium over which TCP/IP executes.

# <span id="page-9-4"></span>Extension/Specialization/Privatization

Not Applicable.

## <span id="page-9-5"></span>**Configuration**

The following fields are configurable for the PACSgear Enterprise Server AE:

- **Local AE Title**
- Remote Storage AE Title
- Remote Storage IP Address
- Remote Storage Port
- Field that determines if the Lookup operation utilizes DICOM Worklist Management or Query/Retrieve services.
- Lookup Provider AE Title
- Lookup Provider IP Address
- Lookup Provider Port
- Lookup Study Date Range
- **Institution**
- **Department**
- **Station Name**
- **Manufacturer**
- Model
- Serial #
- Version #
- Series Number
- Video Support
- Image Quality
- Video Quality

Please, note that one or more remote storage locations may be configured.

# <span id="page-10-0"></span>Extended Character Sets

Not Applicable.

# <span id="page-11-0"></span>Appendix A: Attribute List for DICOM Storage SCU for Still Images

<span id="page-11-1"></span>This list contains the DICOM attributes that are used by the PACSgear Enterprise Server AE when issuing a DICOM Storage request as an SCU.

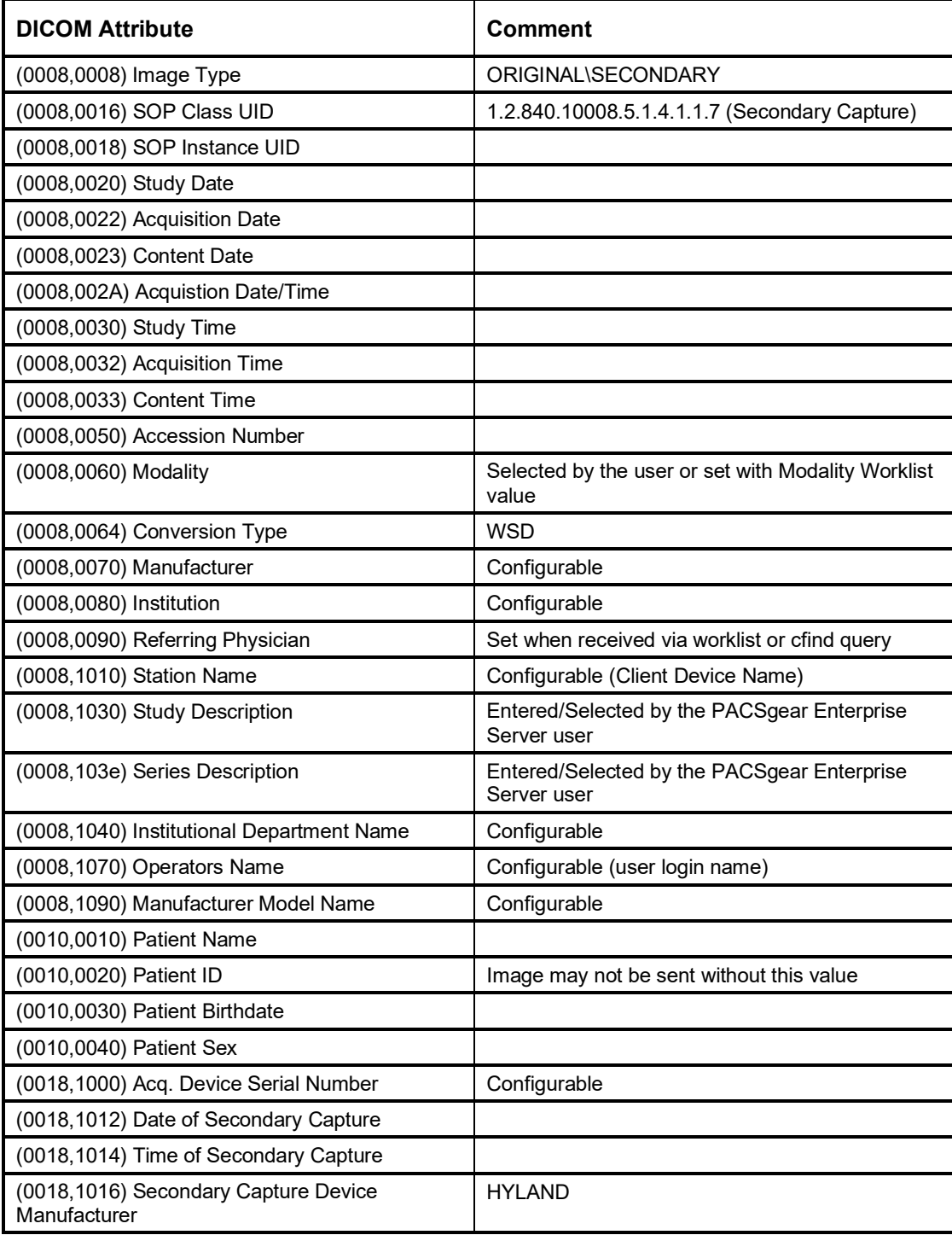

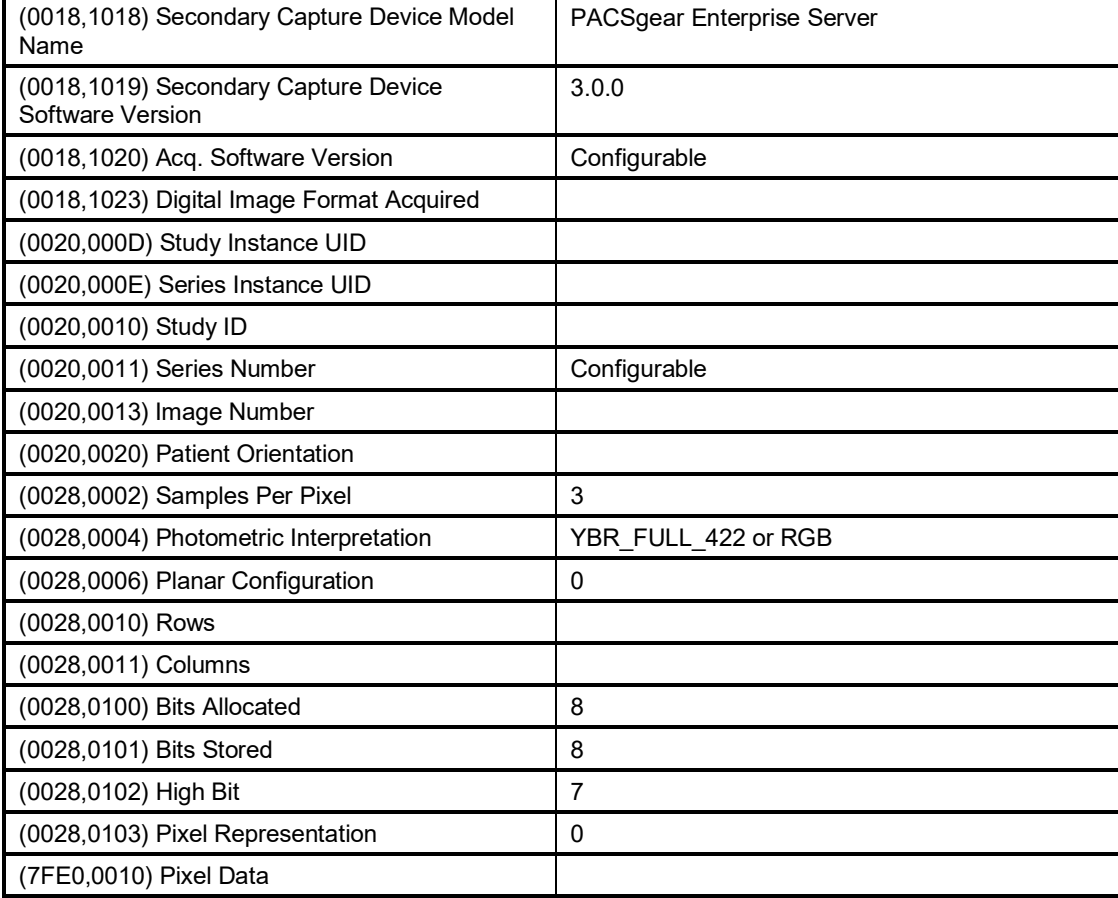

**Figure 8. DICOM Storage SCU Attribute List (Secondary Capture still images)**

# <span id="page-13-0"></span>Appendix B: Attribute List for DICOM Storage SCU for MPEG-4 Images

This list contains the DICOM attributes that are used by the PACSgear Enterprise Server AE when issuing a DICOM Storage request as an SCU for MPEG-4 images.

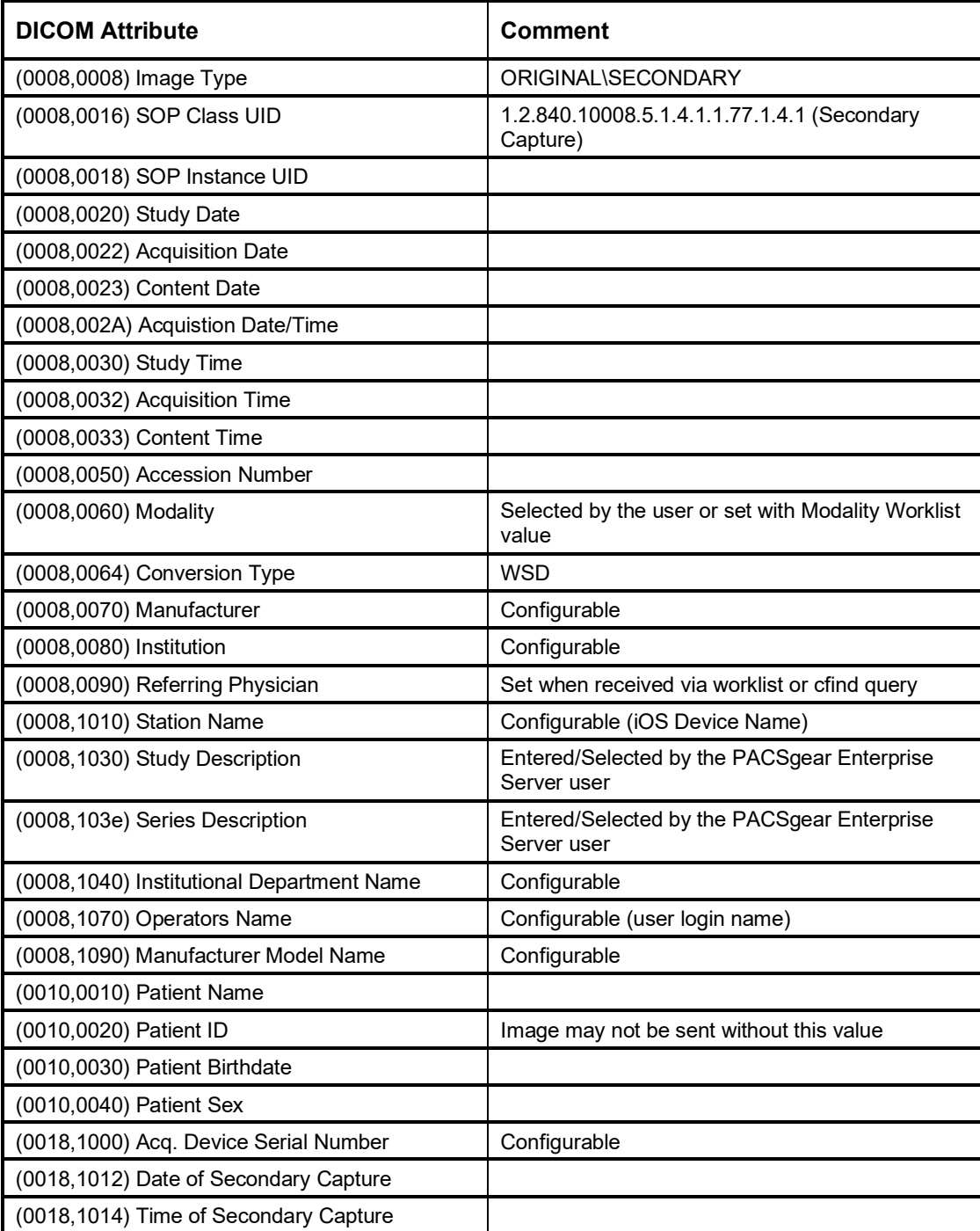

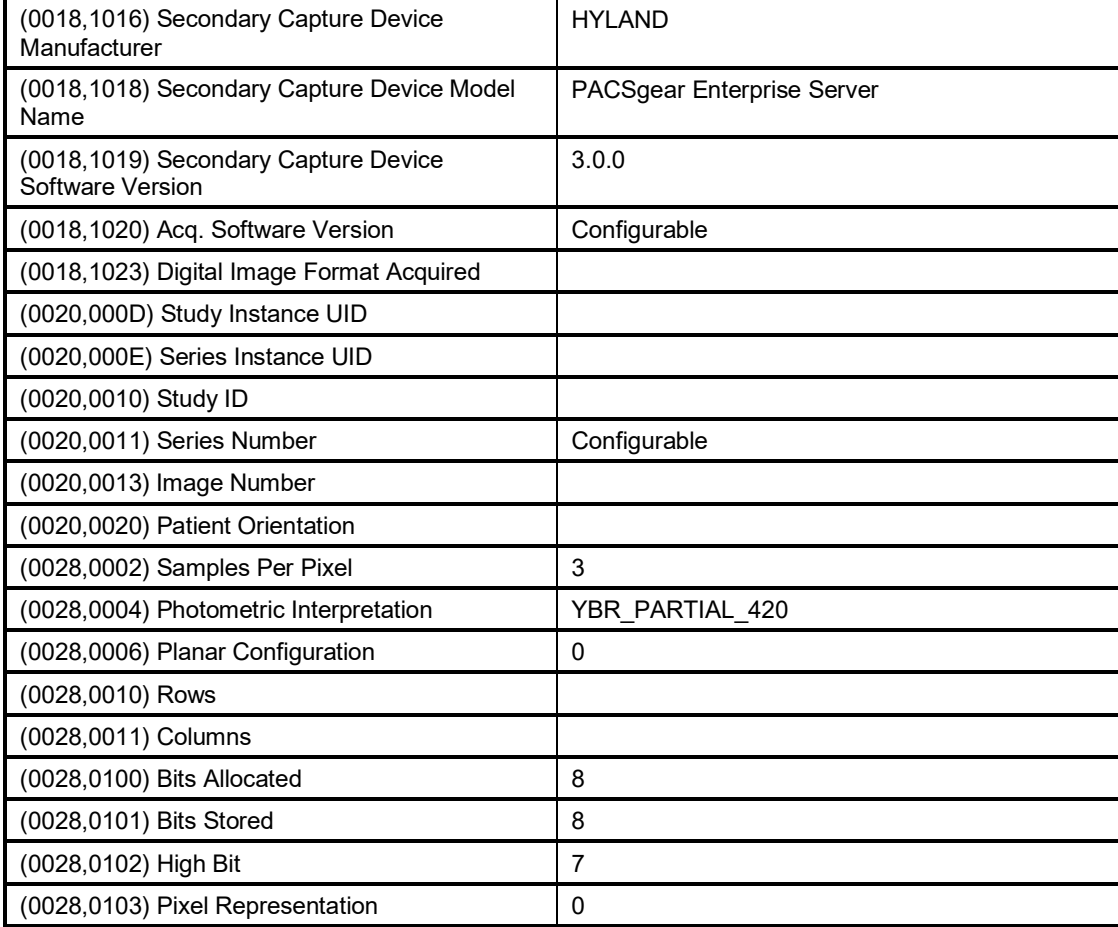

**Figure 9. DICOM Storage SCU Attribute List (MPEG-4 transfer syntax)**

# <span id="page-15-0"></span>Appendix C: Attribute List for DICOM Modality Worklist Management Requests

This table contains the DICOM attributes that are used by the PACSgear Enterprise Server AE when issuing a DICOM Modality Worklist request.

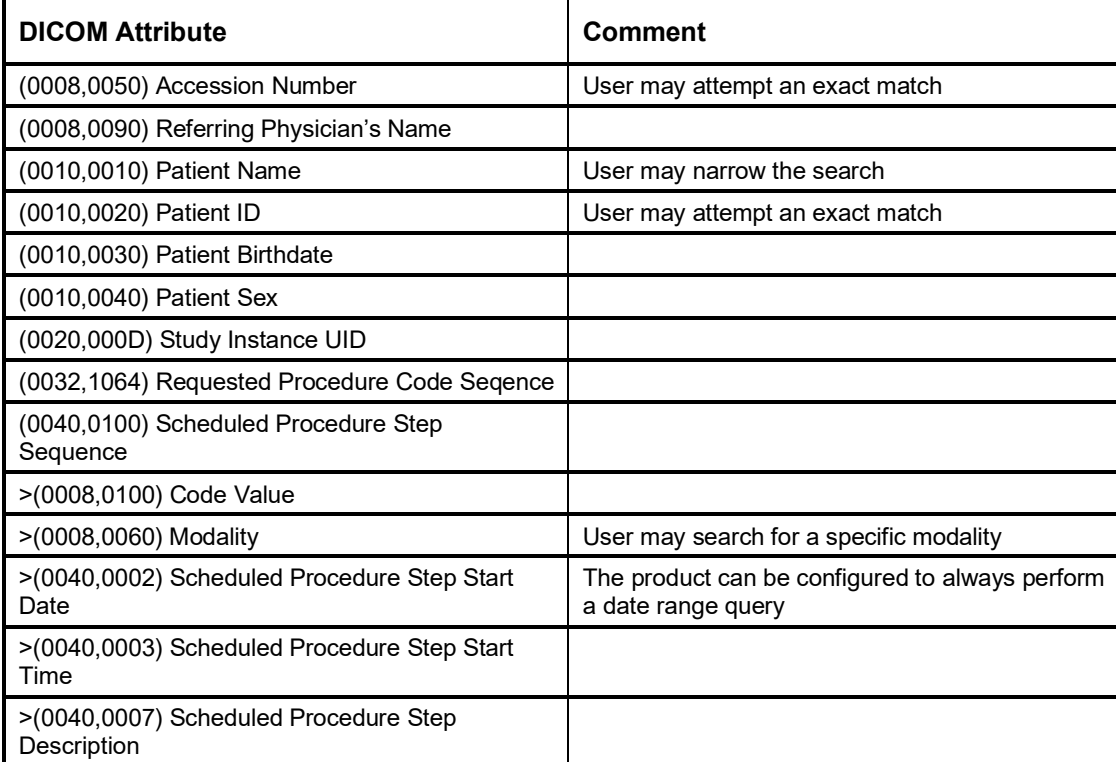

**Figure 10. DICOM Modality Worklist Attributes**

# <span id="page-16-0"></span>Appendix D: Attribute List for DICOM Q/R C-FIND Requests

This table contains the DICOM keys that are used by the PACSgear Enterprise Server AE when issuing a DICOM Q/R C-FIND request. The C-FIND request will always use the Study Root Information model.

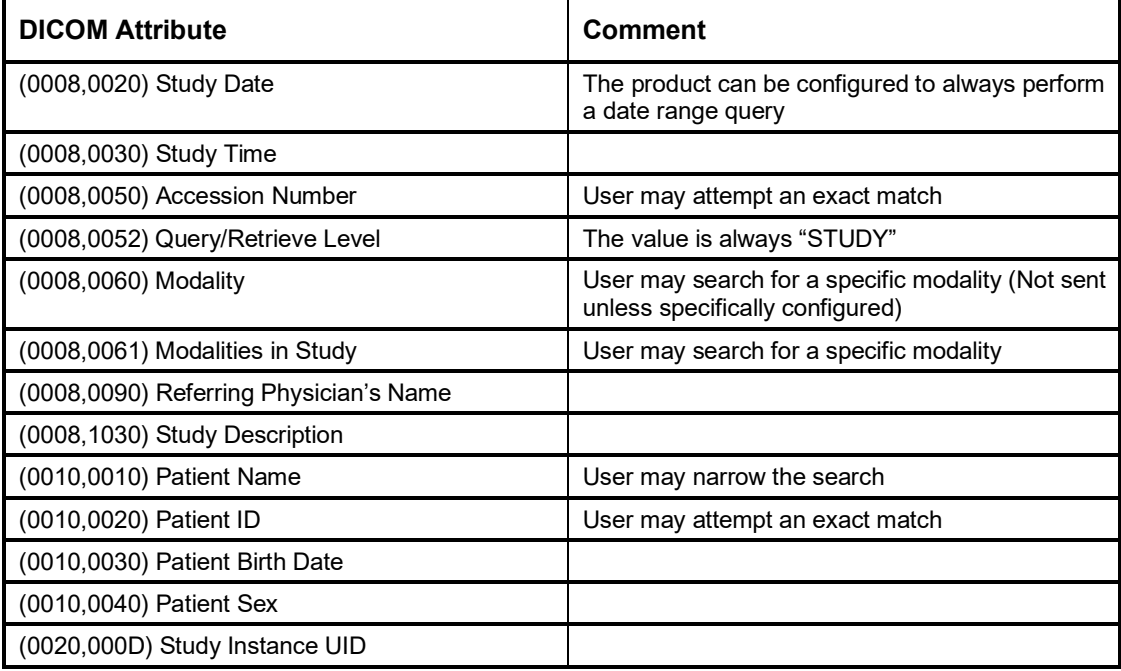

**Figure 11. DICOM Q/R C-FIND Attributes**